## **Tethering Option Missing Iphone 5**>>>CLICK HERE<<<

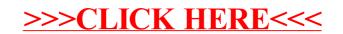